a cura di Paolo Fabbri e Maria Chiara Bertieri

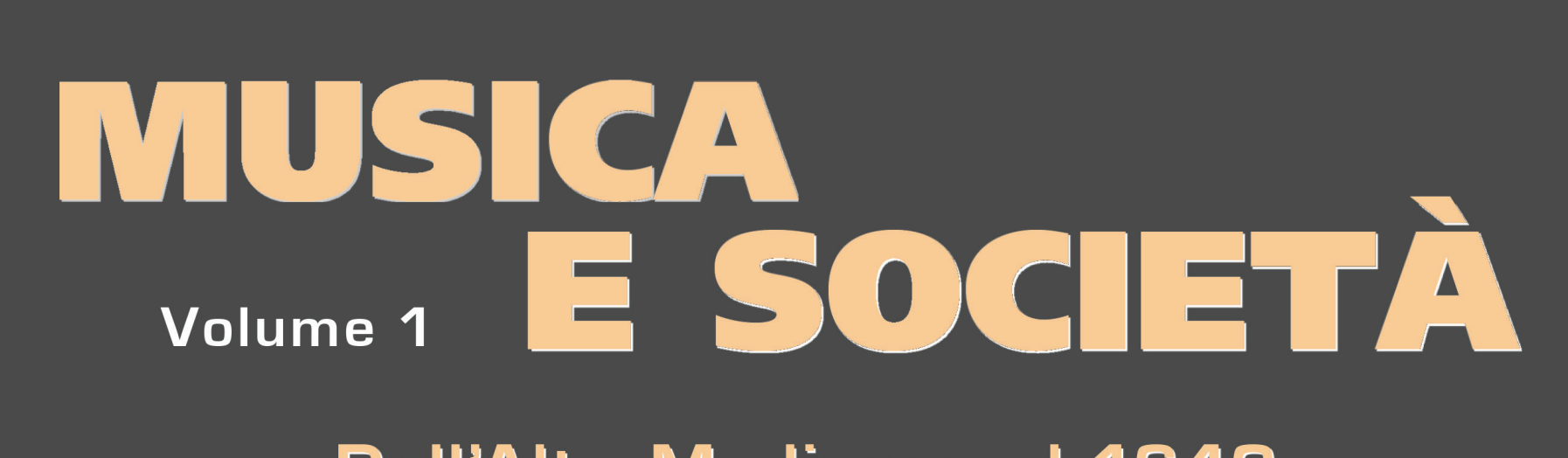

#### **Dall'Alto Medioevo al 1640**

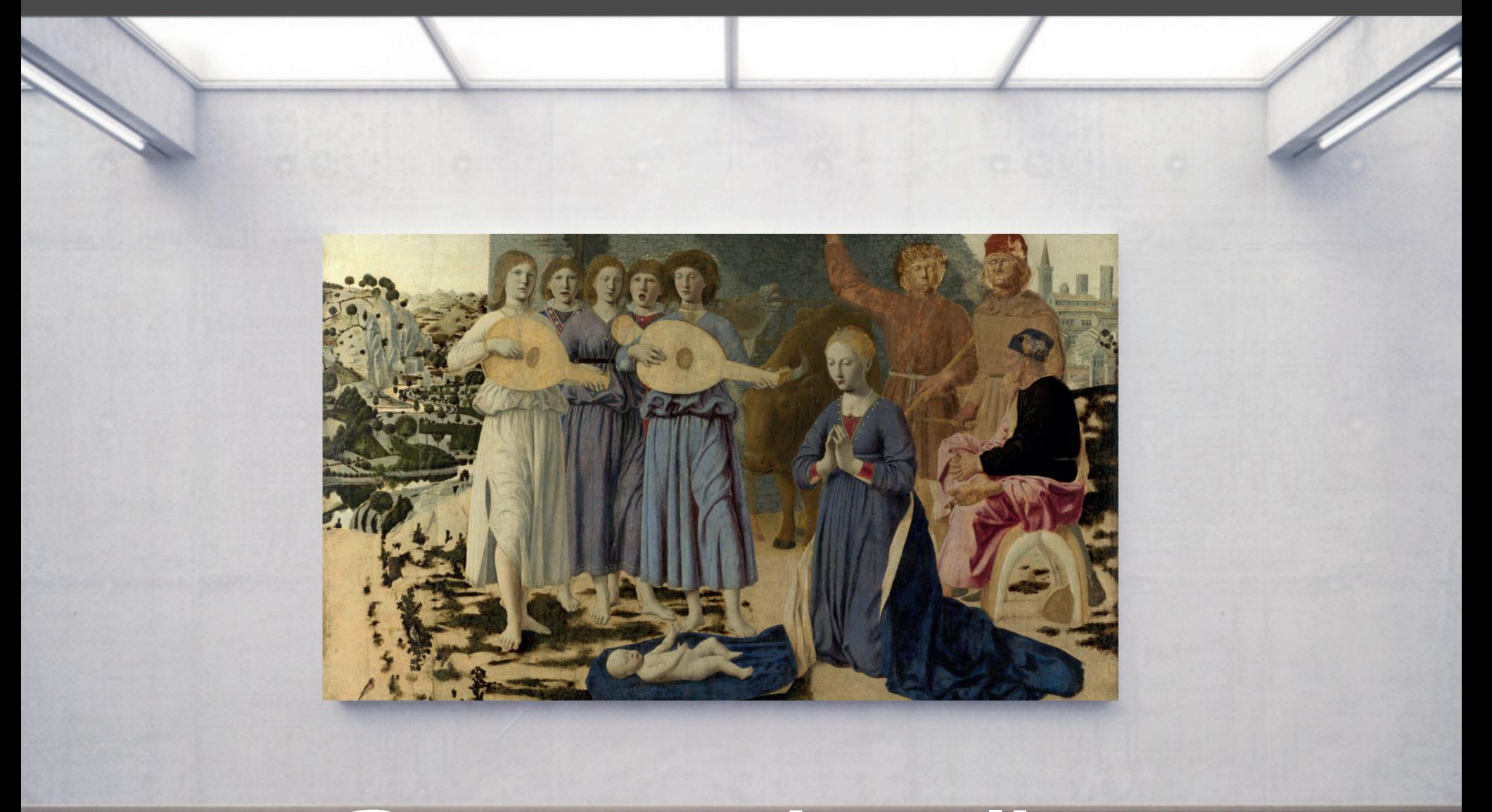

## **Contenuti on line**

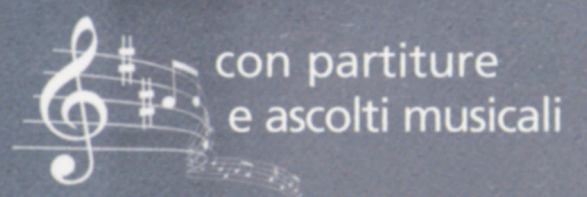

Libreria Musicale Italiana

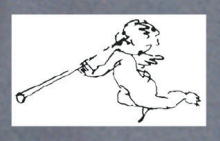

#### **Attenzione!!!**

Alcuni file presenti sulla piattaforma ISMLP – Petrucci (http://imslp.org) chiedono l'esplicita accettazione di alcune norme restrittive di Copyright e, in qualche caso, l'attesa di 15 secondi prima dell'inizio del download. La mancata accettazione di questi due passaggi impedisce la visualizzazione e la disponibilità del file.

Redazione, grafica e layout: Ugo Giani

© 2019, 2022, Libreria Musicale Italiana srl, via di Arsina 296/f, 55100 Lucca lim@lim.it www.lim.it

Questa pubblicazione elettronica denominata "Contenuti On-Line", (parte integrante del volume *Musica e Società, dall'Alto Medioevo al 1640*, Vol. I, a cura di Paolo Fabbri e Mariachiara Bertieri; ISBN 978-88- 7096-975-7) è disponibile gratuitamente sul sito dell'editore (www.lim.it) e può essere liberamente distribuita senza restrizioni.

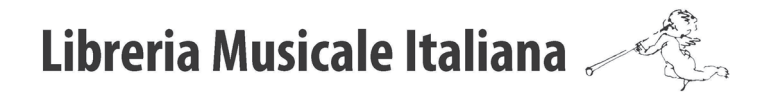

# **ELENCO DEGLI ASCOLTI**

### **CAPITOLO 1**

- **1.1.** «Angelus Domini» offertorio romano antico
- **1.2.** «Angelus Domini» offertorio beneventano
- **1.3.** «Angelus Domini» offertorio beneventano, romano antico, ambrosiano, gregoriano
- **1.4.** «Viderunt omnes» graduale https://open.spotify.com/track/0sU6j39IF8F6XTaf6ZrH6s?si=ccb6d0b733b8420e
- **1.5.** S. Ambrogio, «Aeterne rerum conditor» inno
- **1.6a.** «Alleluia- Christus resurgens»
- **1.6b.** «Victimae paschali laudes» sequenza https://open.spotify.com/track/7AMMSRk1oZFSKcFPGXtgu2?si=d0e111da60d640c3
- **1.7.** Tommaso da Celano?, «Dies irae» sequenza https://open.spotify.com/track/6EeZnqCUi7ixg4lULC6mm8

- **2.1.** De Vaqueiras, «Kalenda maia» estampida https://open.spotify.com/track/18xJ7YTMOsqDbfszFwkK76?si=5263bf9a966747bc
- **2.2.** «Venite a laudare» lauda https://open.spotify.com/track/5YDZ5lC9X8SoCs0a9ZSca2?si=60335d22a40f425d
- **2.3.** Leonino, «Viderunt omnes» organum https://open.spotify.com/track/1TCx5p8MDtp71mOsVpHIQG?si=0112ef5b61734328
- **2.4.** Perotino, «Viderunt omnes» organum https://open.spotify.com/track/3DPvIw6xupTvdJ6bxXxYZV?si=7c48515f129a4954
- **2.5.** «Ver pacis aperit» conductus https://open.spotify.com/track/1NUDLNNVgpueYcKCI9LXGo?si=4d52e73d6b184e72
- **2.6.** De Cruce, «Aucun Lonc tans Annuntiantes» mottetto

https://open.spotify.com/track/1421vTKjauE0oN14BdI3sF?si=d37330aca2ec4801

- **2.7.** De Vitry, «Garrit Gallus In nova fert» mottetto https://open.spotify.com/track/6Jqfb18yIa9kAvr4YodZGV?si=2c75194439a24fe8
- **2.8.** De Machaut, «Dame, de qui toute ma joie vient» ballade https://open.spotify.com/track/4mTw42snvUJiw2viWiWvrA?si=c8223200c1bf47b6
- **2.9.** De Machaut, «Tant doucement me sens emprisonnés» rondeau https://open.spotify.com/track/6mdcOAUB5lgtWzjSpwbwlm?si=72066e1197da4b18
- **2.10.** Jacopo da Bologna, «Non al so amante più Diana piacque» madrigale https://open.spotify.com/track/2renNm8VPTVeEWi9VK4mXg?si=8748db94f98c4238
- **2.11.** Gherardello da Firenze, «Tosto che l'alba del bel giorn'appare» caccia https://open.spotify.com/track/5tbUSCRiFdm0lPwF705wZB?si=68ec9eecc21d4510
- **2.12.** Landini, «Ecco la primavera» ballata https://open.spotify.com/track/74AulrRokvZoSfRWrf38TQ?si=b0a4cc3dfefe42c6

- **3.1.** Du Fay, «Se la face ay pale» chanson https://open.spotify.com/track/3E5moXgXBgPVsCPLNDbR85?si=d85faf3da0db4983 **3.2.** Du Fay, Missa «Se la face ay pale»: «Kyrie-Christe» dal Kyrie
- https://open.spotify.com/track/2GbSzjhJkNUq6JHaz5FlBH?si=0720e7a575fb4516
- **3.3a.** «L'homme armé» chanson
- **3.3b.** Du Fay, Missa «L'homme armé»: «Agnus Dei» III dall'Agnus Dei https://open.spotify.com/track/7N1ENyNkU47cZd0C6ApCAX?si=445cf05787524461
- **3.4a.** «Ave regina cælorum» antifona mariana Du Fay, Missa «Ave regina cælorum»:
- **3.4b.** «Christe» I dal Kyrie https://open.spotify.com/track/1ZRCpa3IsRcdqehaXyy4R3?si=6a4d7de7e48b4bfb
- **3.4c.** «Qui propter nos homines» dal Credo https://open.spotify.com/track/4DPaKigcLSthKlgE90gfxi?si=6968a55c50ab45c5
- **3.5.** Du Fay, «Ave regina cælorum» III antifona mariana https://open.spotify.com/track/4p8m1FEEryYbIoL1T2qnyA?si=d060ad94502c4d82
- **3.6.** Du Fay, «Anima mea liquefacta est» antifona mariana https://open.spotify.com/track/5p0c2h2mJZiTwqyTcqiwqC?si=54c79e9acbfe4a72
- **3.7.** Du Fay, «Ave maris stella» inno https://open.spotify.com/track/74ZO67W83WAwvOopHFiQ7j?si=a8733245fd4d4312
- **3.8.** Du Fay, «Ecclesie militantis / Sanctorum arbitrio / Bella canunt gentes» mottetto https://open.spotify.com/track/3XkRQ1nHIOGbJS3k7FtM09?si=290868a9a01c4ab4
- **3.9.** Du Fay, «Flos florum» mottetto https://open.spotify.com/track/6toX1vFMBGKO2RUKOPamCC?si=2f75af681c5a4ec0
- **3.10.** Du Fay, «Craindre vous vueil, douce dame de pris» rondeau https://open.spotify.com/track/1wTLbYGyCWJIZbqNrz2oAB?si=cb7bdf85abfa4b3f
- **3.11.** Du Fay, «Mon chier amy, qu'aves vous empensé» ballade https://open.spotify.com/track/7odQAhmCt1txGqkO5hzvsa?si=d6d540fd964d4b7f

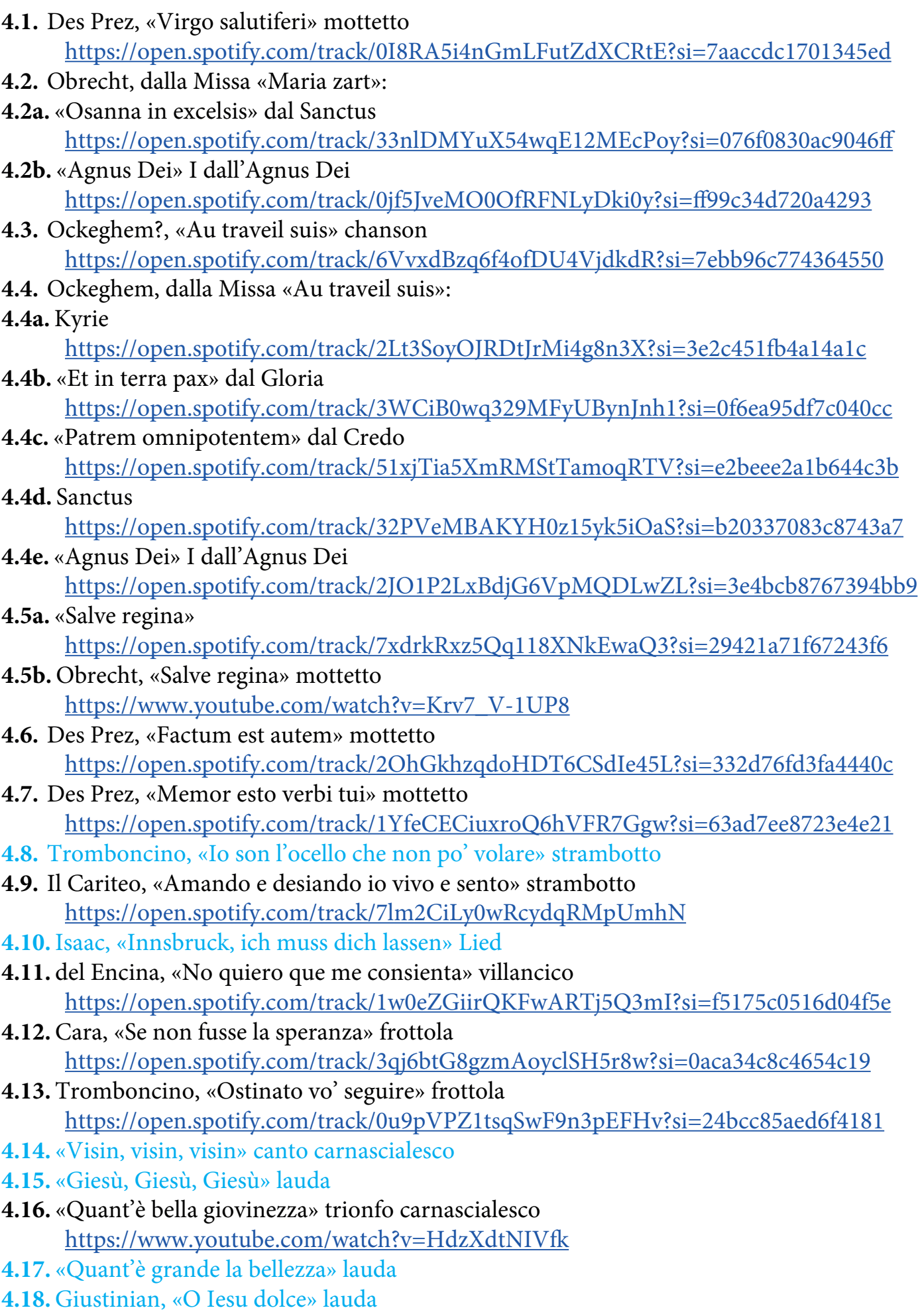

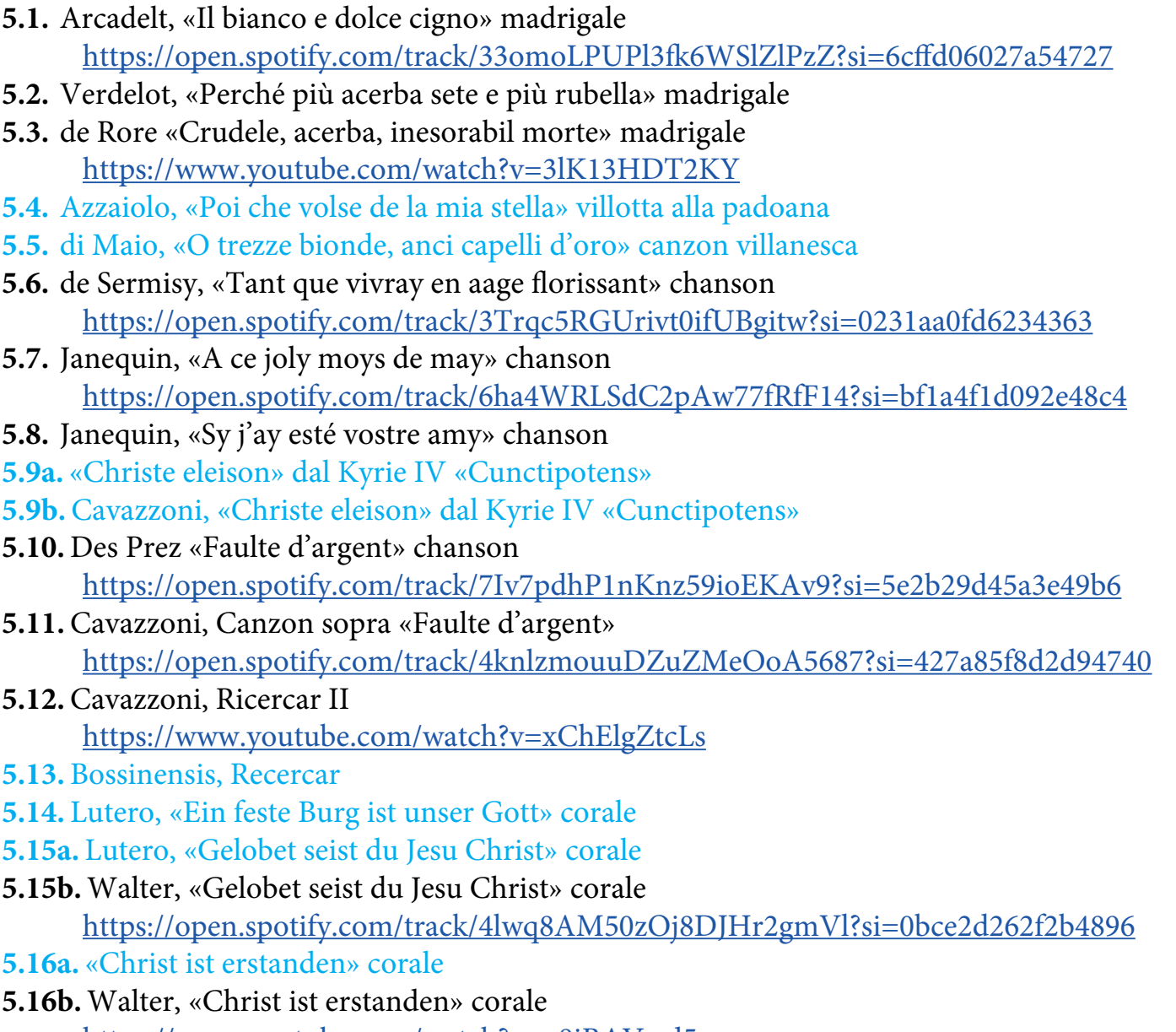

- https://www.youtube.com/watch?v=q8iBAVwd5sg
- **5.17.** Ruffo, «Adoramus te Christe» mottetto
- **5.18.**Animuccia, «Lodate Dio» lauda https://open.spotify.com/track/53Lpmh4FA4vkf5OUkg6RrN?si=cab7de20c6a148ff

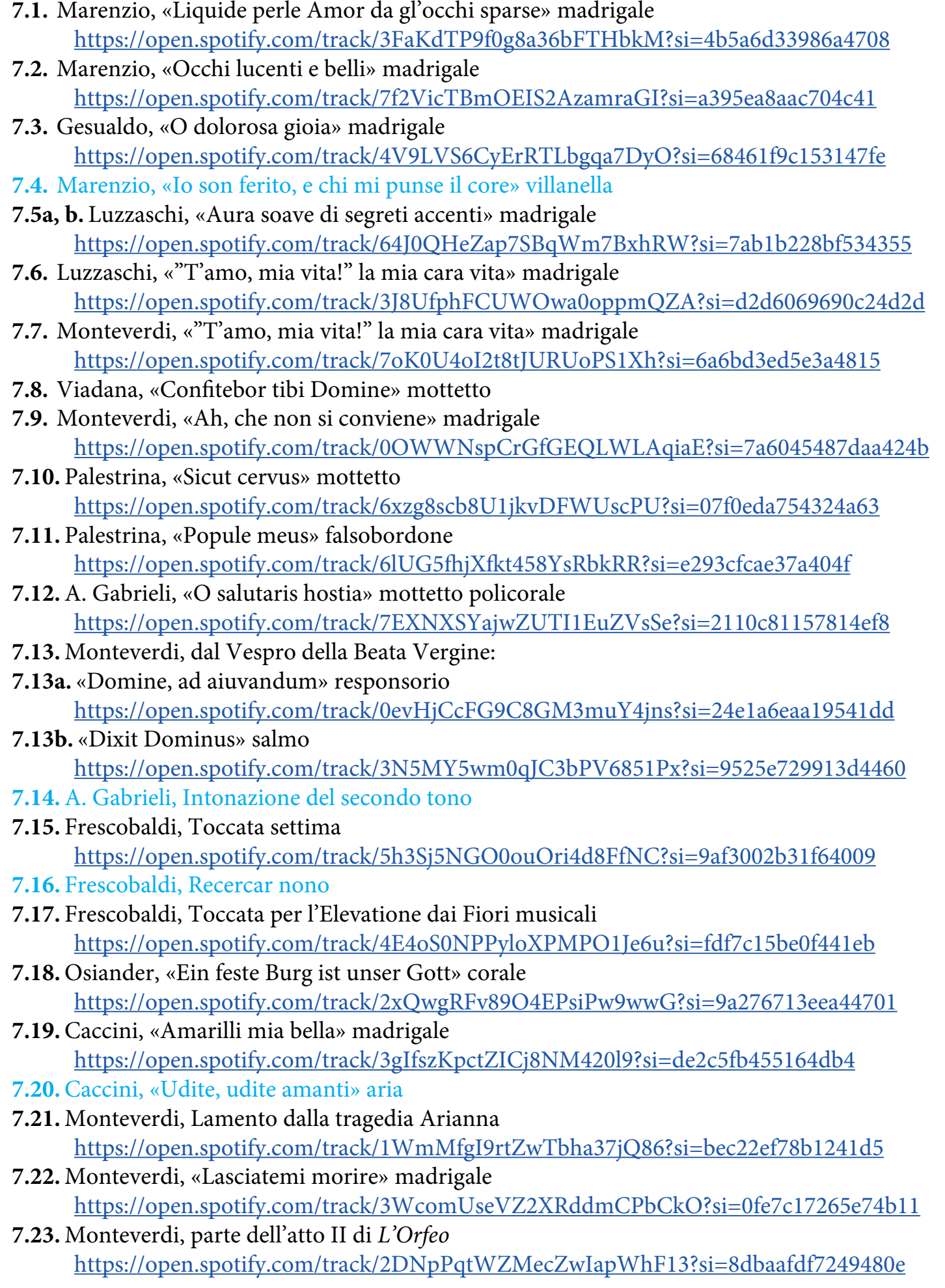

https://open.spotify.com/track/1Ue16ILTkrqDkysEcwSEOy?si=05e7e81165974714 https://open.spotify.com/track/3W72BaIeRwb2GnvZRzrr9j?si=ba97ae9f517e4a7f https://open.spotify.com/track/3zuu1xrJYLLmMIxYs1GwVP?si=687f72df97564d67 https://open.spotify.com/track/0p7DdR53ZAxHTaqsE2GGb3?si=731d0176b5114a45 https://open.spotify.com/track/6Afv4YYwvQzx4RIUQJnovG?si=84ee9463defb4608 https://open.spotify.com/track/10O9uPsKI1r6ZHl0Z4ctra?si=d7efdc347e5a4bf9 **7.24a, b.** Rossi, da Il palazzo incantato: atto I, dalla Scena 3, Scena 10